[QoS](https://zhiliao.h3c.com/questions/catesDis/122) [ACL](https://zhiliao.h3c.com/questions/catesDis/120) **[黎莹杉](https://zhiliao.h3c.com/User/other/158241)** 3天前 发表

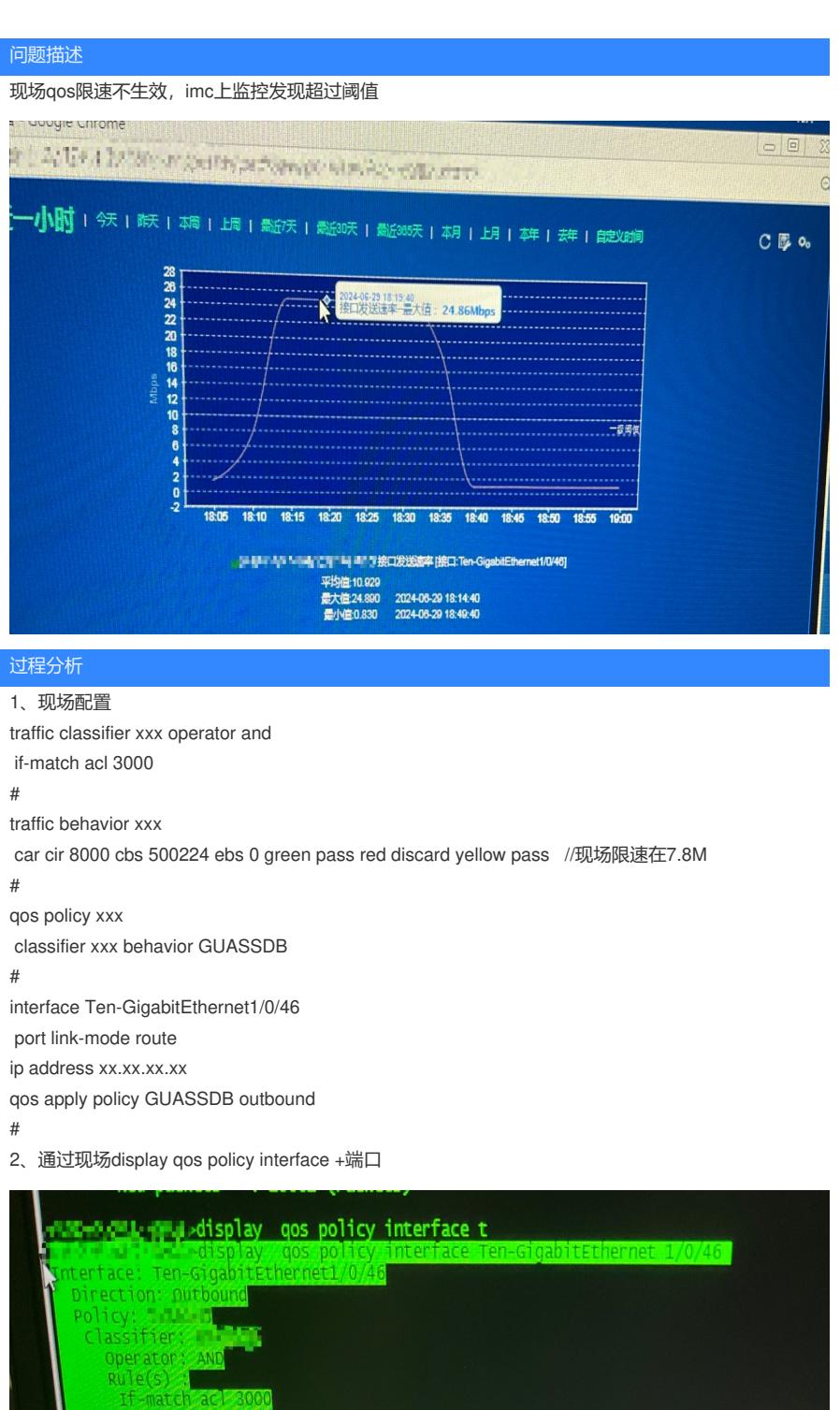

 $c$ SHD-P-SR1-SI

发现现场的red队列是有数值的,证明这个策略已经生效了

3、在imc上流量监控超过限速阈值时,查看设备端口的实际速率并未超过7M

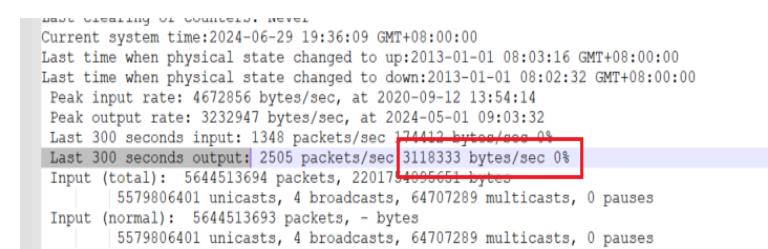

## 查看图片大约是在bytes/(1024\*1024)=2.9M

## 解决方法

1、查看display qos policy结果来看策略是生效的。

2、Imc上监控的流量数据与设备实际端口流量速率不同时,需以设备为准,在imc上自定义读取设备实 际速率流量的oid值,原因如下:

Imc无法修改预定义性能监控的oid,针对预定义读取oid数据设备侧不认同需要修改的情况可以通过自 定义性能指标的方式将设备侧认可的oid及相关数据进行录入,相关数据由设备侧提供。

自定义方法如下知了案例:

https://zhiliao.h3c.com/Theme/details/1395

对于预定义的旧性能监控读取指标取消监控即可,后续可以根据自定义的新性能指标获取数据。